# 61A Lecture 29

#### Monday, November 5

# The Structure of an Interpreter

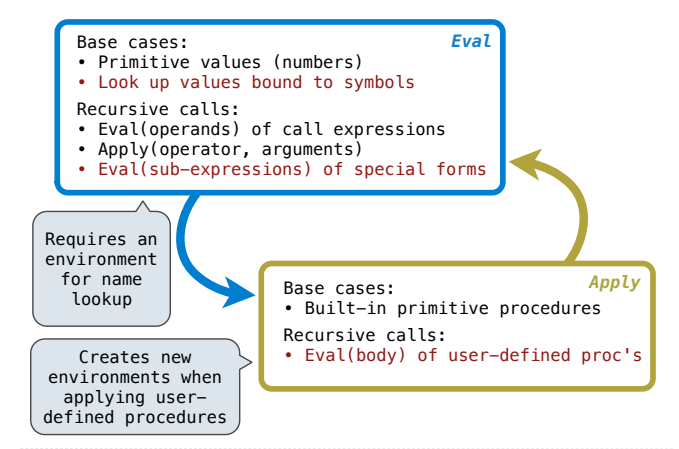

## Scheme Evaluation

The scheme\_eval function dispatches on expression form:

- Symbols are bound to values in the current environment.
- Self-evaluating primitives are called *atoms* in Scheme.
- All other legal expressions are represented as Scheme lists.

 $(\widehat{if}|z)$  <predicate> <consequent> <alternative>)

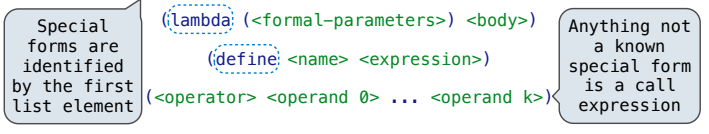

(define (f s) (if **(**null? s**)** '(3) **(**cons (car s) (f (cdr s))**)**))

(f (list 1 2))

Demo

## Logical Special Forms

Logical forms may only evaluate some sub-expressions.

- If expression: (if <predicate> <consequent> <alternative>)
- **And** and **or**: (and  $\langle e_1 \rangle$  ...  $\langle e_n \rangle$ ), (or  $\langle e_1 \rangle$  ...  $\langle e_n \rangle$ )
- **Cond** expr'n: (cond  $(\langle p_{1} \rangle, \langle e_{1} \rangle)$  ...  $(\langle p_{n} \rangle, \langle e_{n} \rangle)$  (else  $\langle e \rangle)$ )

The value of an **if** expression is the value of a sub-expression.

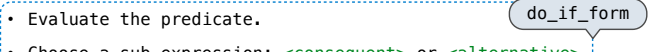

- Choose a sub-expression: <consequent> or <alternative>.
- Evaluate that sub-expression in place of the whole expression. scheme\_eval

Demo

### **Quotation**

The **quote** special form evaluates to the quoted expression.

#### (quote <expression>)

Evaluates to the <expression> itself, not its value!

'<expression> is shorthand for (quote <expression>).

(quote (1 2))

'(1 2)

The scheme\_read parser converts shorthand to a combination.

## Lambda Expressions

Lambda expressions evaluate to user-defined procedures.

(lambda (<formal-parameters>) <body>)

(lambda (x) (\* x x))

class LambdaProcedure(object):

self.env = env

- def \_\_init\_\_(self, formals, body, env):
- self.formals = formals *A scheme list of symbols*
	- self.body = body
		- *A scheme expression*
		- *A Frame instance*

### Frames and Environments

A frame represents an environment by having a parent frame.

Frames are Python instances with methods **lookup** and **define**.

In Project 4, Frames do not hold return values.

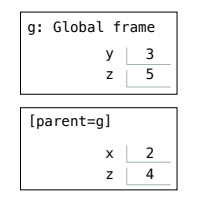

Demo

#### Define Expressions

Define expressions bind a symbol to a value in the first frame of the current environment.

#### (define <name> <expression>)

Evaluate the <expression>.

Bind <name> to the result (**define** method of the current frame).

(define x 2)

Procedure definition is a combination of define and lambda.

(define (<name> <formal parameters>) <br/> <br/>body>)

(define <name> (lambda (<formal parameters>) <body>))

## Applying User-Defined Procedures

Create a new frame in which formal parameters are bound to argument values, whose parent is the **env** of the procedure.

Evaluate the body of the procedure in the environment that starts with this new frame.

## (define (f s) (if **(**null? s**)** '(3) **(**cons (car s) (f (cdr s))**)**))

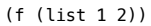

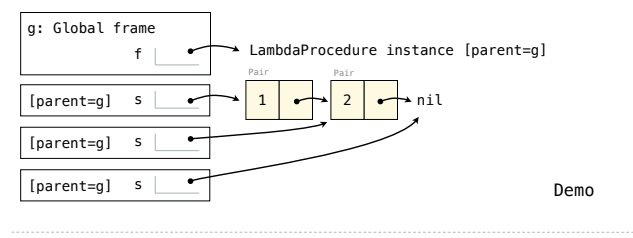

# Eval/Apply in Lisp 1.5

 $apply[fn;x;a] =$  $[\text{atom}[{\mathbf{f}} n] \rightarrow [\text{eq}[{\mathbf{f}} n; \text{CAR}] \rightarrow \text{caar}[x];$  $eq[n;CDR]$  + cdar[x];  $eq[fn; CONS] + cons[car[x]; cadr[x]];$  $eq[fn; ATOM] \rightarrow atom[car[x]];$  $eq[fn;EQ] - eq[car[x];cadr[x];$  $\label{eq:optimal} T - \text{apply} \big[\text{eval}[f n; a]; x; a \big] \big];$  $eq[car[fn]; LAMBDA] \rightarrow eval[caddr[fn]; pairlis[cadr[fn];x;a]];$  $\verb"eq[car[fn];\textit{LABEL}]\verb"~apply[caddr[fn];x;cons[cons[cadr[fn];$  $caddr[fn]]; a]]]$  $eval[e; a] = [atom[e] + cdr[assoc[e; a]];$  $atom[car[e]] \rightarrow$  $[eq[car[e].\verb+QUOTE]+cadr[e];$  $eq[car[e];COND] \rightarrow evoon[cdr[e];a];$  $\label{eq:optimal} \begin{aligned} T \ \twoheadrightarrow \ \text{apply}\big[\text{car}\big[\text{e}\big]; \text{ev}\text{lis}\big[\text{cdr}\big[\text{e}\big]; \text{a}\big]; \text{a}\big]\big]; \end{aligned}$  $T - apply[car[e];evlis[cdr[e];a];a]]$ 

## Dynamic Scope

The way in which names are looked up in Scheme and Python is called *lexical scope* (or *static scope*).

**Lexical scope:** The parent of a frame is the environment in which a procedure was *defined*.

**Dynamic scope:** The parent of a frame is the environment in which a procedure was *called*.

 $(\text{define } f \text{ } (\text{lambda } x) \text{ } (+ x y)))$  $mu <$ Special form to create dynamically scoped procedures

(define  $g$  (lambda  $(x, y)$  (f  $(+ x, x))$ )) (g 3 7)

**Lexical scope:** The parent for f's frame is the global frame. *Error: unknown identifier: y*

**Dynamic scope:** The parent for f's frame is g's frame. *13*